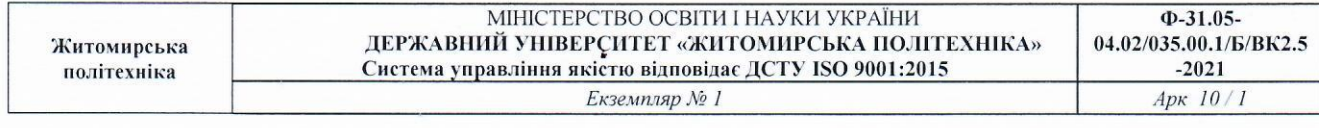

Вченою радою факультету педагогічних технологій та освіти впродовж життя  $\frac{1}{\sqrt{1-\frac{1}{2}}}\$ серпня 2023 р., Протокол № 11 **Голова Вченої ради** Оксана ЧЕРНИШ

## РОБОЧА ПРОГРАМА НАВЧАЛЬНОЇ ДИСЦИПЛІНИ «Переклад формалізованих текстів»

для здобувачів вищої освіти освітнього ступеня «бакалавр» спеціальності 035 «Філологія» освітньо-професійна програма «Філологія (прикладна лінгвістика)» факультет педагогічних технологій та освіти впродовж життя кафедра теоретичної та прикладної лінгвістики

> Схвалено на засіданні кафедри теоретичної та прикладної лінгвістики 28 серпня 2023 р., протокол № 7

Завідувач кафедри Пюдмила МОГЕЛЬНИЦЬКА

Розробник: к.ф.н. доцент кафедри теоретичної та прикладної лінгвістики КАНЧУРА Євгенія

> Житомир  $2023 - 2024$  H.p.

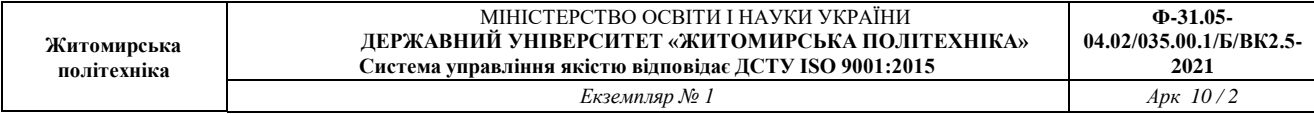

## **1. Опис навчальної дисципліни**

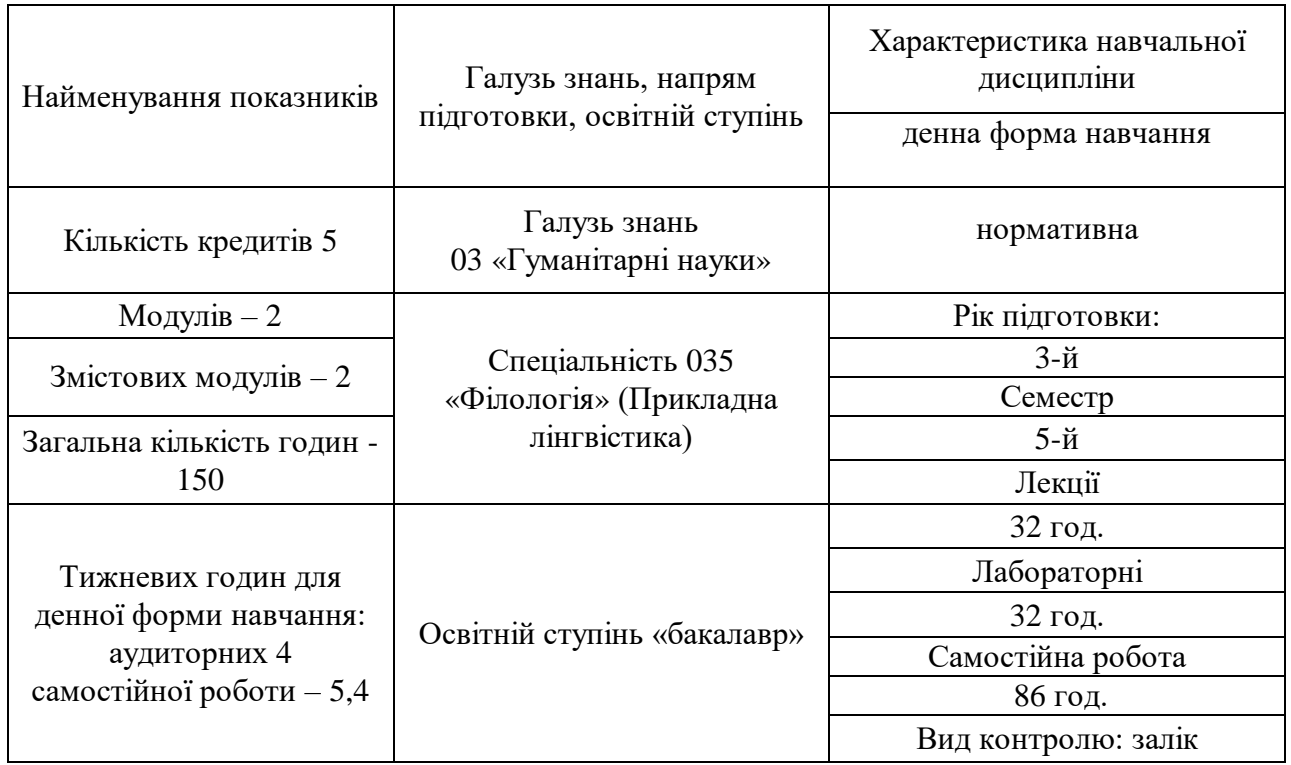

Співвідношення кількості годин аудиторних занять до самостійної та індивідуальної роботи становить:

для денної форми навчання – 43% аудиторних занять, 57% самостійної та індивідуальної роботи;

#### **2. Мета та завдання навчальної дисципліни**

Переклад як одне з найдавніших мовних мистецтв людства набуває нових форм та збагачується новими методами в період розвитку інформаційних технологій та комунікацій. Виклики, що постають перед сучасною людиною, спонукають до нових засобів спілкування, пошуку шляхів розуміння іншого, адаптації та локалізації іформаційних продуктів. Глобальні процеси, які відбуваються у світі, зумовлюють появу нових вдосконалених вимог до процесу перекладу, поєднання новітніх інформаційних технологій та потужностей інтелекту людини, розширення кола застосування професійних навичок перекладача. Курс "Переклад формалізованих текстів" зорієнтований на потреби прикладних лінгвістів, які рівною мірою опановують закономірності мови та можливості її опрацювання засобами сучасних технологій.

**Метою навчальної дисципліни "Переклад формалізованих текстів"** є формування у прикладних лінгвістів другого року навчання бази знань, яка забезпечує системні уявлення про лінгвістичні та психологічні засади процесу перекладу, принципи та методи роботи перекладача, особливості перекладацької індустрії та вимоги до якості кінцевого продукту. Курс ґрунтується на знаннях і навичках володіння іноземною мовою, набутих в попередніх семестрах на заняттях з мовних дисциплін, розвиває ці навички та надає можливість їхнього практичного застосування.

#### **Завданнями вивчення навчальної дисципліни** є:

– надати базову інформацію про теоретичні засади процесу перекладу, історію виникнення та розвитку, роль перекладу у встановленні міжкультурної комунікації;

– ознайомити з різновидами перекладу та їхніми особливостями, закономірностями лексичних, лексико-граматичних та семантичних трансформацій, прийомами та методами перекладу;

– навчити застосувавати на практиці набуті знання з мовних дисциплін, здійснювати якісний переклад різножанрових текстів;

– навчити ефективно використовувати практичні навички та прийоми перекладу, самостійно розвивати й вдосконалювати професійні знання та навички в різноманітних перекладацьких ситуаціях та видах перекладу.

У результаті вивчення навчальної дисципліни студент повинен

### **знати:**

– основні перекладознавчі поняття та категорії,

– особливості процесу перекладу: стадії та моделі перекладу;

– види перекладацьких трансформацій.

#### **вміти:**

– проаналізувати текст оригіналу, виявити проблемні аспекти у його відтворенні цільовою мовою з урахуванням особливостей зіставлюваних мов та жанрової специфіки тексту.

– застосовувати дослівний переклад як проміжну стадію у процесі відтворення тексту цільовою мовою.

– застосовувати перекладацькі трансформації на різних мовних рівнях.

– здійснити редагування тексту перекладу, його прагматичну адаптацію.

#### **3. Програма навчальної дисципліни**

**Змістовий модуль 1. Опрацювання документів в програмі автоматизованого перекладу SDL Trados**

**Тема 1. Особливості використання CAT-технологій при роботі з формалізованими текстами**

Принципи автоматизації перекладу. Підготовчі процедури. Реєстрація на сайті компанії Традос. Бази даних: пам'ять перекладу, термінологічна база, словник автозаміни. Постредагування машинного перекладу. Сфери застосування та вибір стратегії.

#### **Тема 2. Початок роботи з SDL Trados Studio**

Пам'ять перекладу. Різні випуски Studio. Перший запуск Studio. Активація ліцензії Studio. Інтерфейс користувача Studio.

#### **Тема 3. Переклад файлу MS Word у Studio.**

Відкриття файлу зразка. Створення проєктів проти перекладу окремих файлів. Створення вашої першої ТМ. Паралельний редактор Studio. Збільшення розміру шрифту. Переклад першого сегменту. Отримання подібних сегментів із TM. Редагування та підтвердження нечіткіх збігів. Зміна перекладу після його підтвердження. Точні повтори.

#### **Тема 4. Автозаміни.**

Автоматична перевірка орфографії. Автоматична заміна цифр. Збереження документа. Робота з числами та буквено-цифровими рядками. Застосування форматування символів до цільових сегментів. Застосування додаткового форматування символів.

#### **Тема 5. Фіналізація проєкту перекладу текстового документа.**

Перегляд повного макета документа. Робота з тегами. Створення попереднього перегляду цільового документа в реальному часі. Копіювання вихідного сегмента в цільову комірку. Надання перекладу. Закриття документа в Studio.

**Тема 6. Створення перекладацького проєкту з одиничним документом.**

Створення проєкту для перекладу нового файлу. Вибір нового файлу Word.

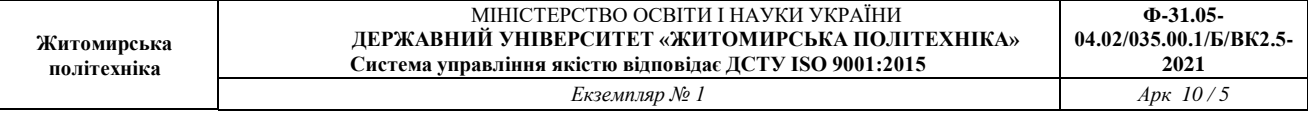

Робота з майстром створення проєкту. Вибір назви проєкту та мовної пари. Вибір вашої ТМ. Завершення створення проєкту.

## **Тема 7. Поняття статистики проєкту.**

Використання статистики проєкту. Перегляд статистики проєкту. Перегляд частоти повторення та відповідності TM. Довідкова інформація про контекстні збіги. Переклад файлу проєкту. Відображення лише неперекладених сегментів. Отримання фрагментів сегментів із TM. Пошук у TM сегментів, які містять певний термін. Зміна мінімального значення збігу для пошуку TM. Створення цільового документа.

#### **Тема 8. Робота з проєктом.**

Переклад файлу проєкту. Відображення лише неперекладених сегментів. Отримання фрагментів сегментів із TM. Пошук у TM сегментів, які містять певний термін. Зміна мінімального значення збігу для пошуку TM. Створення цільового документа.

### **Змістовий модуль 2. Багатофайлові та хмарні проєкти.**

#### **Тема 9 Принципи роботи з багатофайловими проєктами**

Створення шаблонів проєктів для прискорення створення наступних проєктів. Створення проєкту з кількома файлами для перекладу. Вибір файлів проєкту. Вибір шаблону проєкту.

### **Тема 10 Поняття статистики проєкту.**

Перегляд повного аналізу. Загальна кількість. Нові сегменти. Повідомлені нечіткі, точні та контекстні збіги. Повторювані сегменти. Друк та збереження звіту аналізу

#### **Тема 11 Переклад багатофайлового проєкту.**

Переклад файлів проєкту. Одночасне відкриття обох файлів. Самоадаптація нечітких збігів (відновлення нечітких збігів). Автоматичне вставлення перекладів для повторюваних сегментів. Вставлення спеціальних символів. Виправлення помилок у вихідному сегменті. Поділ сегмента. Перетворення двох сегментів у один. Чому певні сегменти не можна об'єднати?

#### **Тема 12 Фіналізація багатофайлового проєкту.**

Попередній перегляд документа PDF. Адаптація всіх повторюваних сегментів у документі. Показ лише повторюваних сегментів. Попередній перегляд документа PowerPoint. Оновлення підрахунку прогресу. Додавання іншого файлу до проєкту. Створення цільових файлів. Завершення та видалення проєктів.

### **Тема 13 Термінологічні бази.**

Що таке термінологічні бази? Чому б просто не скористатися словником або глосарієм? Створення термінологічної бази. Додавання термінів під час

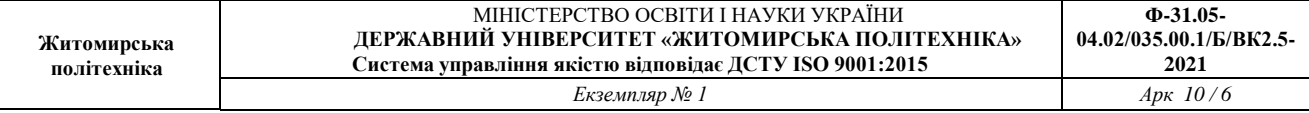

перекладу. Відновлення термінології. Вправа: додавання та відновлення термінології.

## **Тема 14 Trados Live. Робота у хмарі.**

Пояснення Trados Live. Вхід у Trados Live. Переміщення файлу TM у хмару. Налаштування порожньої ТМ. Імпорт файлу TM. Налаштування механізму перекладу. Створення хмарного проєкту. Переклад файлу проєкту Cloud.

## **Тема 15. Нейронний машинний переклад у Studio.**

Нейронний машинний переклад у Studio. Налаштування зразка проекту. Отримання та редагування пропозицій NMT. Речі, які слід враховувати під час редагування результатів NMT. Найпоширеніші комбінації клавіш Studio.

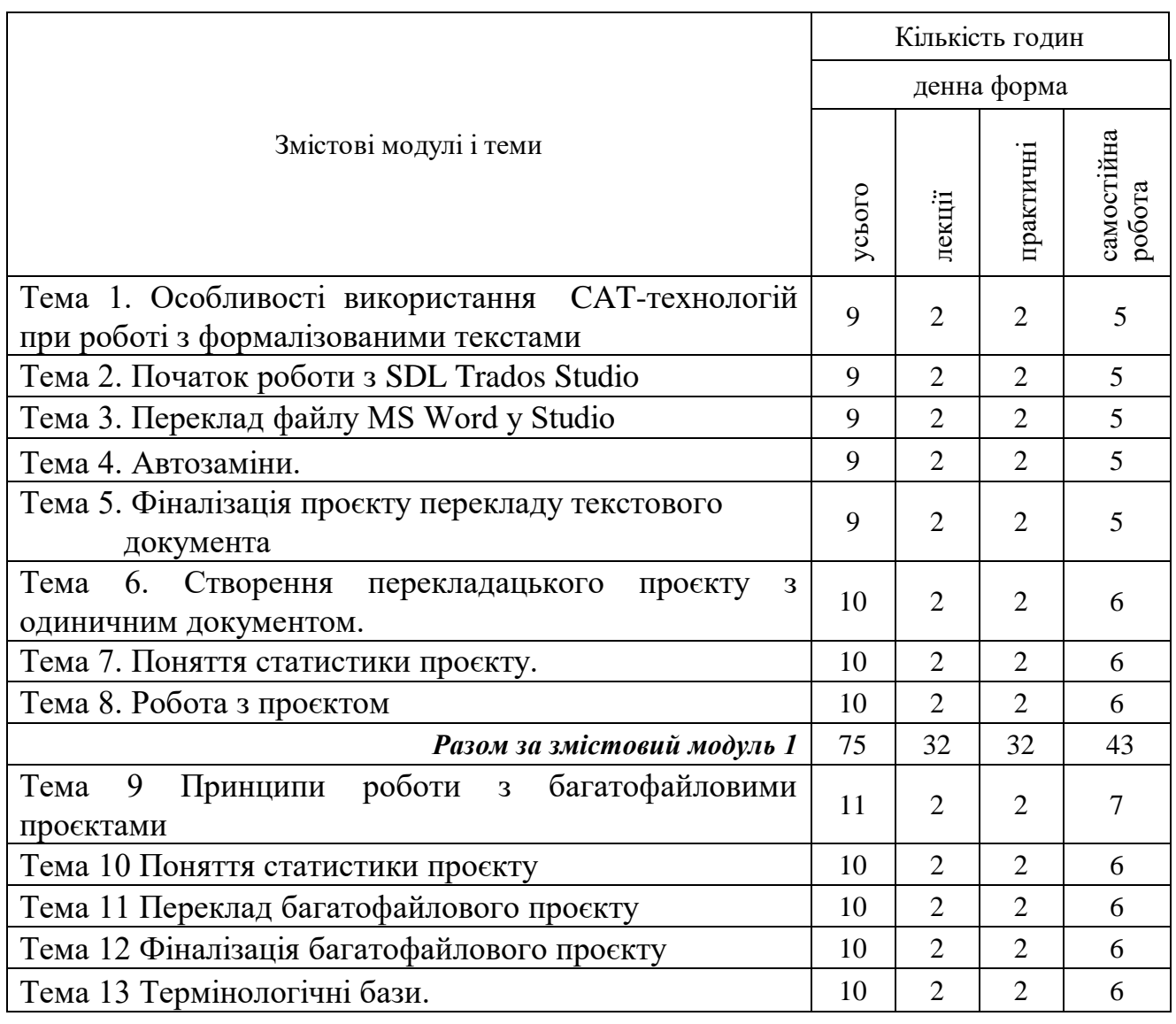

### **4. Структура (тематичний план) навчальної дисципліни**

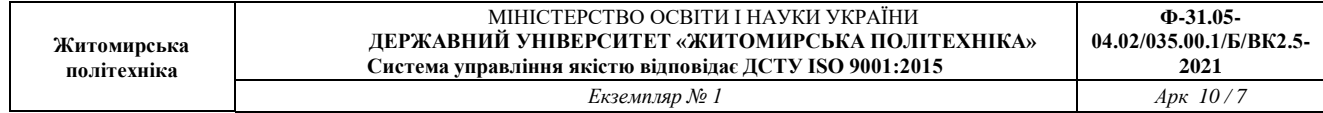

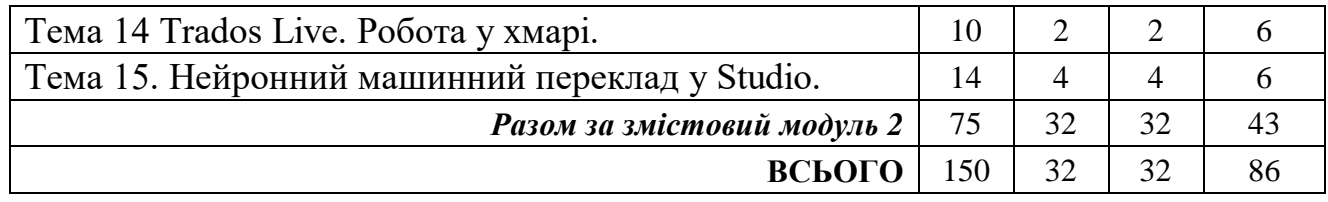

# **5. Теми лабораторних занять**

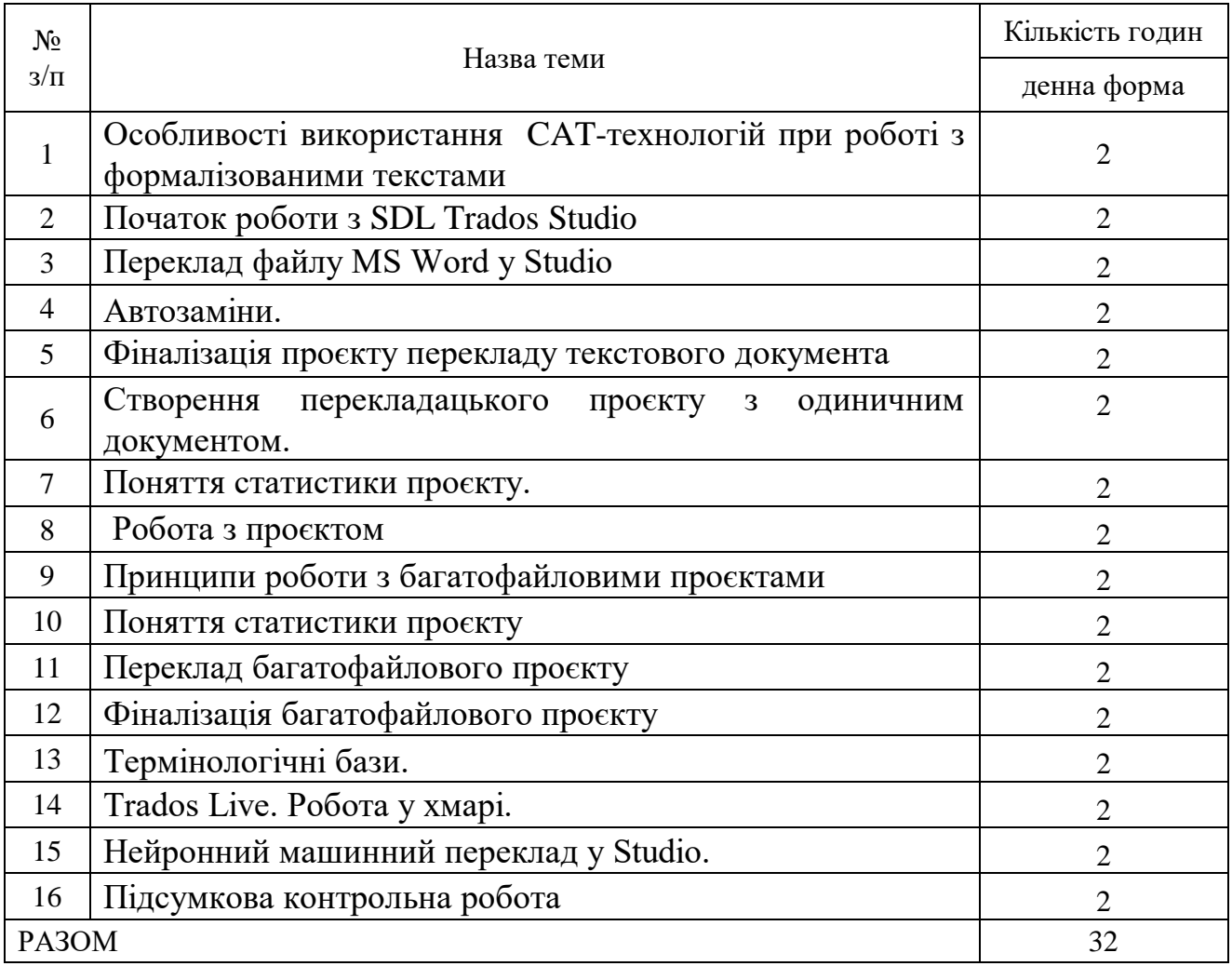

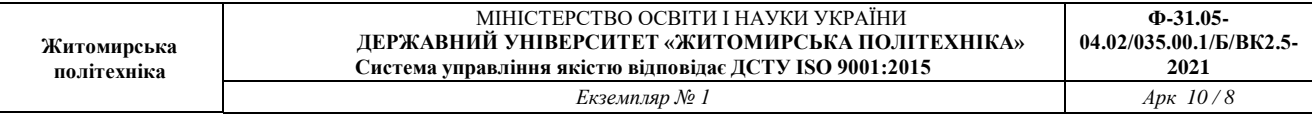

## **6. Завдання для самостійної роботи**

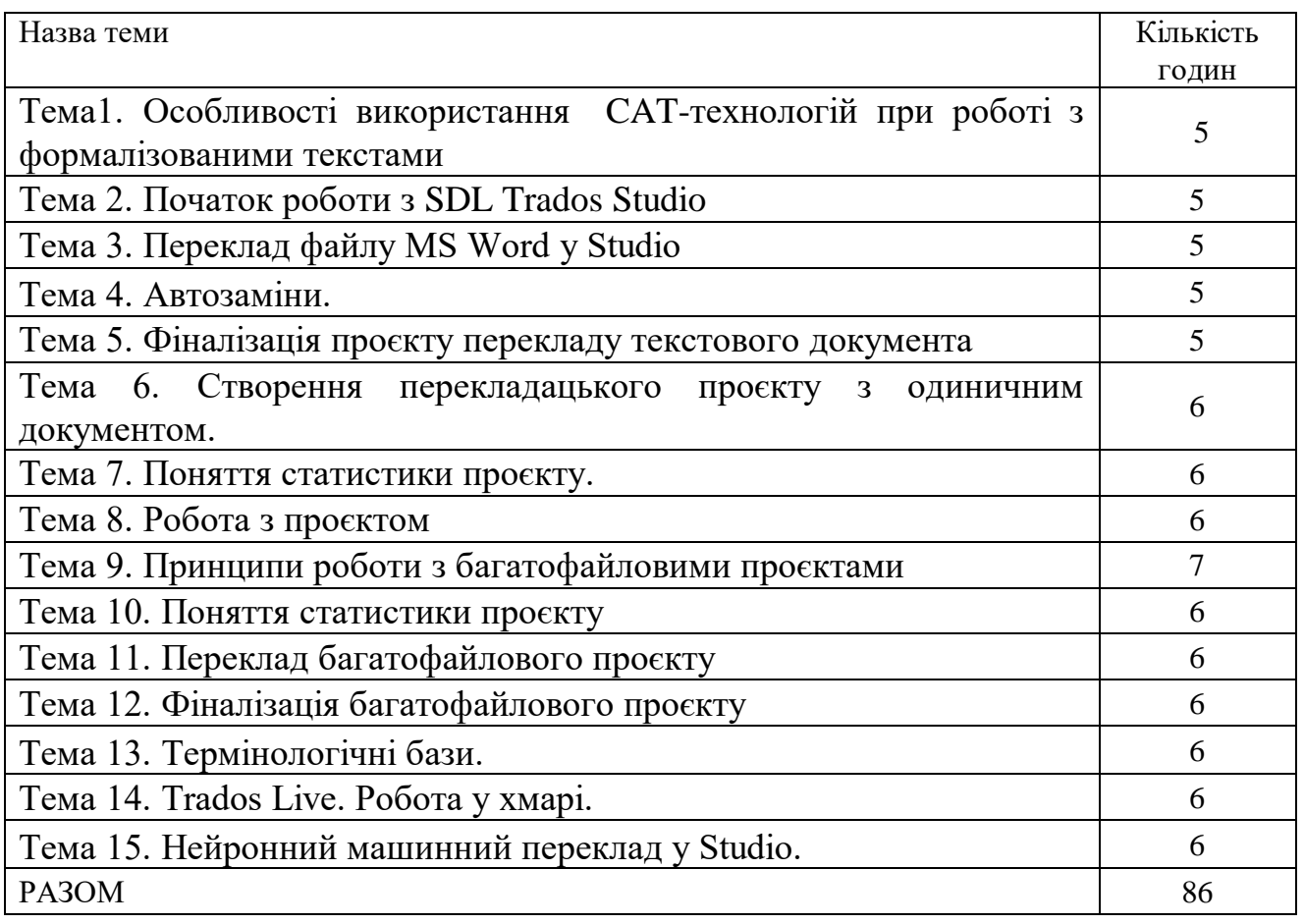

## **7. Індивідуальні завдання**

Виконання письмового самостійного перекладу, групових та індивідуальних перекладацьких проєктів.

### **8. Методи навчання**

Загальнонаукові та спеціальні філологічні методи аналізу лінгвістичних одиниць, методи і методики дослідження мови, інформаційно-комунікаційні технології.

## **9. Методи контролю**

*Усний* контроль у вигляді індивідуального і фронтального опитування.

*Письмовий* контроль у вигляді модульних контрольних робіт та самостійних робіт.

*Підсумковий* контроль у вигляді заліку.

### **10. Розподіл балів**

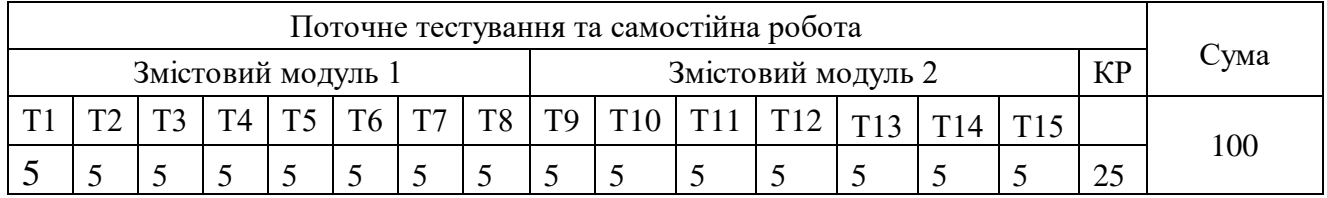

#### **Шкала оцінювання**

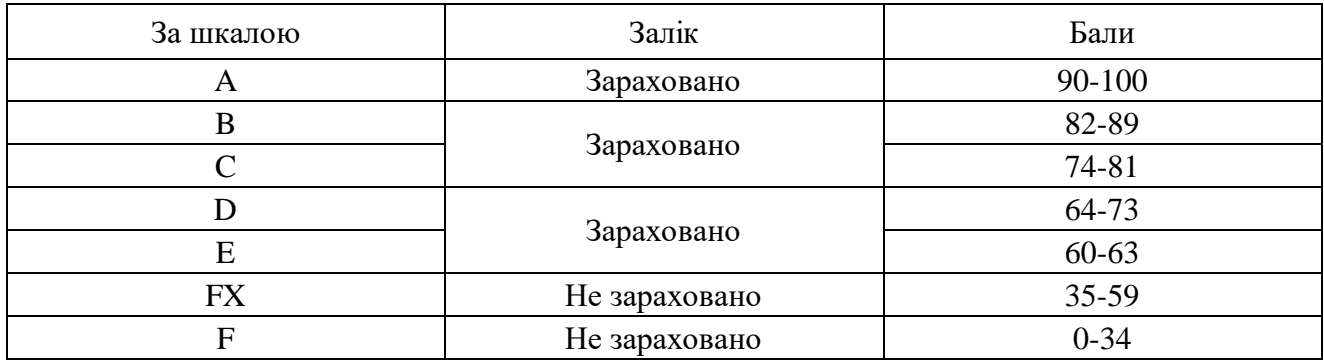

### **11. Рекомендована література**

### *Основна література*

1. RWS. Trados Studio Level 1 Training Course / RWS., 2022. – 120 с.

2. Карабан, В. І. Переклад англійської наукової і технічної літератури : Граматичні труднощі, лексичні, термінологічні та жанрово-стилістичні проблеми. – Вінниця : Нова книга, 2002. – 564с.

3. Корунець, І. В. Теорія і практика перекладу (аспектний аналіз) : підручник. – 5-те вид., випр. і доп. – Вінниця : Нова книга, 2019. – 448 с.

## *Допоміжна література*

1. House J. Translation: The Basics / Juliane House. – New York: Routledge,  $2024. - 210$  c.

2. Munday J. Introducing Translation Studies / J. Munday, S. Ramos Pinto, J. Blakesley. – New York: Routledge, 2022. – 324 с.

3. Білозерська Л. П., Возненко Н. В., Радецька С. В. Р 14 Термінологія та переклад. Навч. посібник для студентів філологічного напряму підготовки. –

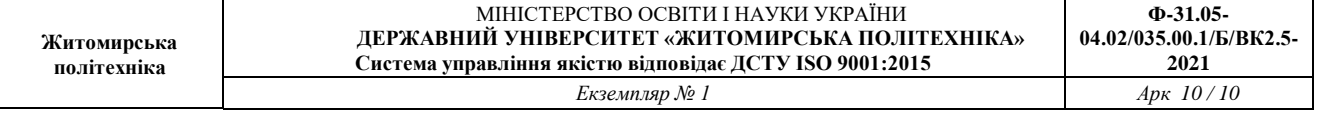

Вінниця: Нова Книга, 2010. – 232 с., іл.

4. Гудманян, А. Г. Вступ до перекладознавства : навч. посібник. – Вінниця : Нова Книга, 2017. – 296 с.

5. Карабан, В. І. Теорія і практика перекладу з української мови на англійську мову = Teory and practice of translation from ukrainian into english : навч. посібник-довідник. – Вінниця : Нова Книга, 2019. – 608 с.

6. Коваленко, А. Я. Загальний курс науково-технічного перекладу : Посібник. – К. : ІНКОС, 2002. – 320с

7. Науменко Л. П., Гордєєва А. Й. Н 34 Практичний курс перекладу з англійської мови на українську = Practical Course of Translation from English into Ukrainian : навч. посіб. / Людмила Науменко, Анжела Гордєєва. – Вінниця : Нова Книга, 2011. – 136 с.

8. Ребрій О. В. Основи перекладацького скоропису : навч. посіб. / О. В. Ребрій ; за ред.: Л. М. Черноватого, В. І. Карабана. — 5-те вид, стер. – Вінниця : Нова Книга, 2020. – 152 с. – (Серія "Dictuм Factum").

9. Черноватий Л.М. Переклад англомовної психологічної літератури : навч. посіб. для студ. вищих заклад. освіти / Л. М. Черноватий, В. І. Карабан, Т.Б.Хомуленко, О.О. Комір ; за ред.: Л. М. Черноватого, В. І. Карабана та Т. Б. Хомуленко. — Вінниця : Нова Книга, 2012. — 512 с.

## **12. Інформаційні ресурси в Інтернеті**

1. Офіційна транслітерація [Електронний ресурс] // Словник. Портал української мови та культури – Режим доступу до ресурсу: https://slovnyk.ua/translit.php.

2. Словники української мови онлайн [Електронний ресурс] – Режим доступу до ресурсу: https://uk.worldwidedictionary.org.

3. Collins Dictionary [Електронний ресурс] – Режим доступу до ресурсу: https://www.collinsdictionary.com.

4. Glosbe. Словник [Електронний ресурс] – Режим доступу до ресурсу: [https://uk.glosbe.com.](https://uk.glosbe.com/)

5. Merriam-Webster Online Dictionary [Електронний ресурс] – Режим доступу до ресурсу: [https://www.merriam-webster.com.](https://www.merriam-webster.com/)

6. Oxford English Dictionary [Електронний ресурс] – Режим доступу до ресурсу: [https://www.oed.com.](https://www.oed.com/)

7. Visual Dictionary Online [Електронний ресурс] // Merriam-Webster – Режим доступу до ресурсу: [http://www.visualdictionaryonline.com/index.php.](http://www.visualdictionaryonline.com/index.php)

8. UaMova.com [Електронний ресурс] – Режим доступу до ресурсу: [https://www.uamova.com.](https://www.uamova.com/)

9. Urban Dictionary [Електронний ресурс] – Режим доступу до ресурсу: [https://www.urbandictionary.com](https://www.urbandictionary.com/).